## Organization Options

- $\bullet$  [Introduction](#page-0-0)
- [Organization Options Properties](#page-0-1)
	- O [Configure Organization Options](#page-0-2)
		- O [Form Options Caching](#page-0-3)

<span id="page-0-0"></span>Introduction

Organization Options will return a list of organizations found in the [directory manager.](https://dev.joget.org/community/display/DX8/Directory+Manager)

<span id="page-0-1"></span>Organization Options Properties

<span id="page-0-2"></span>Configure Organization Options

Add Empty Option **Empty Option Label** 

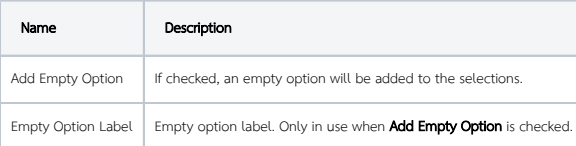

<span id="page-0-3"></span>Form Options Caching

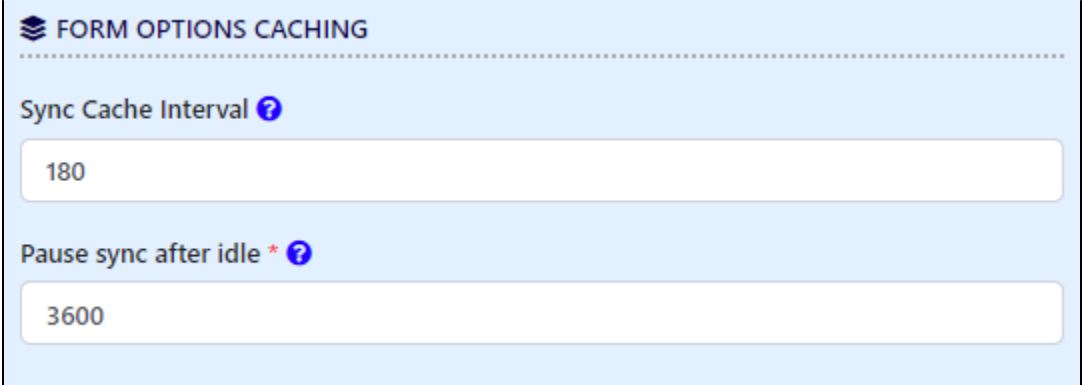

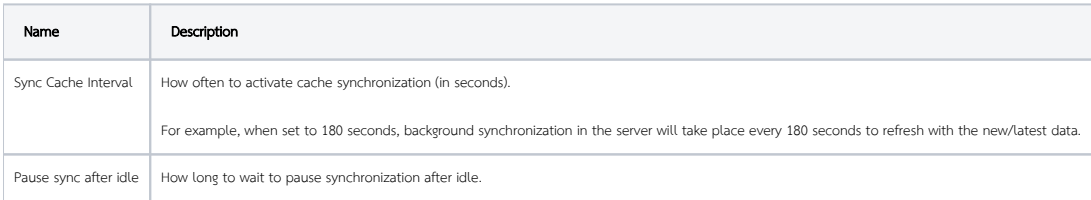

 $\odot$ 

## $\overline{O}$  Tip

This may be used in conjunction with [User Options](https://dev.joget.org/community/display/DX7/User+Options+Binder) to return all the users into a dropdown selection. If the user records are large (in the tens of thousands), it is recommended to set "Pause sync after idle" to a larger value and the sync will continue to update the cache in the background. If the dropdown selections are unlikely to change in a very short interval, it is recommended to set the "Sync Cache Interval" to a larger value too so that the server does not perform a new cache again in a short span of time.